## **Related Documentation**

The following table lists other sources of information about Natural Business Services:

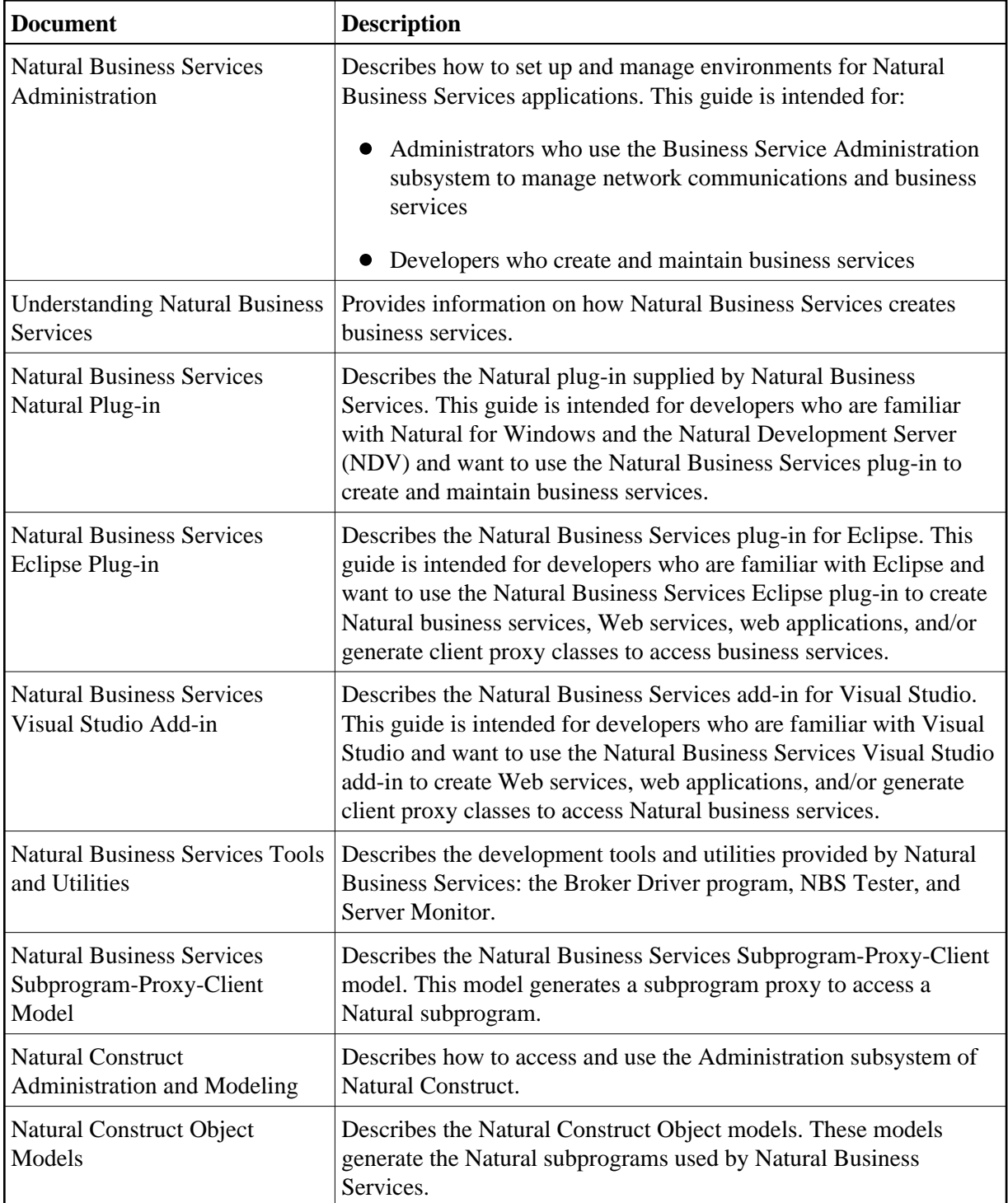

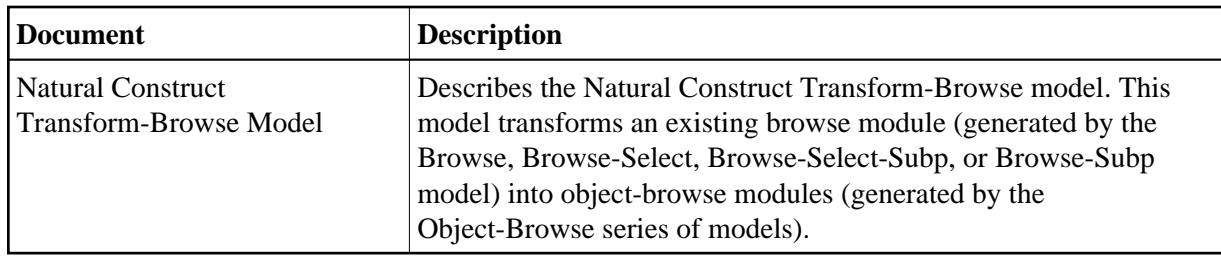